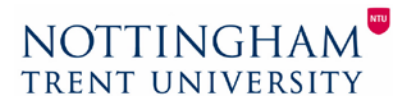

## **Course title:**

Introduction to Building Information Modelling and AutoDesk Revit

## **Course overview (Three days):**

As the UK's leading Building Information Modelling (BIM) program AutoDesk Revit streamlines the design process with the creation of a centralised 3d constructional model. The course aims to provide a handson learning environment for all construction professionals in the creation of a Revit BIM model.

Topics covered to include the following:

- Overview of Building Information Modelling (BIM) and how it is applied in the Autodesk Revit.
- Navigating the Autodesk Revit interface.
- Working with the basic modifying and modelling tools.
- Creation of schedules
- Creation of views within a single model environment
- Creation of drawing sheets
- Exporting information for use within AutoCAD
- Linking and importing CAD and Revit files into a Revit project
- Mass modelling and creation of organic building forms
- Collaboration within multi-user environments
- BIM analysis

Breakdown of six three-hour sessions per course:

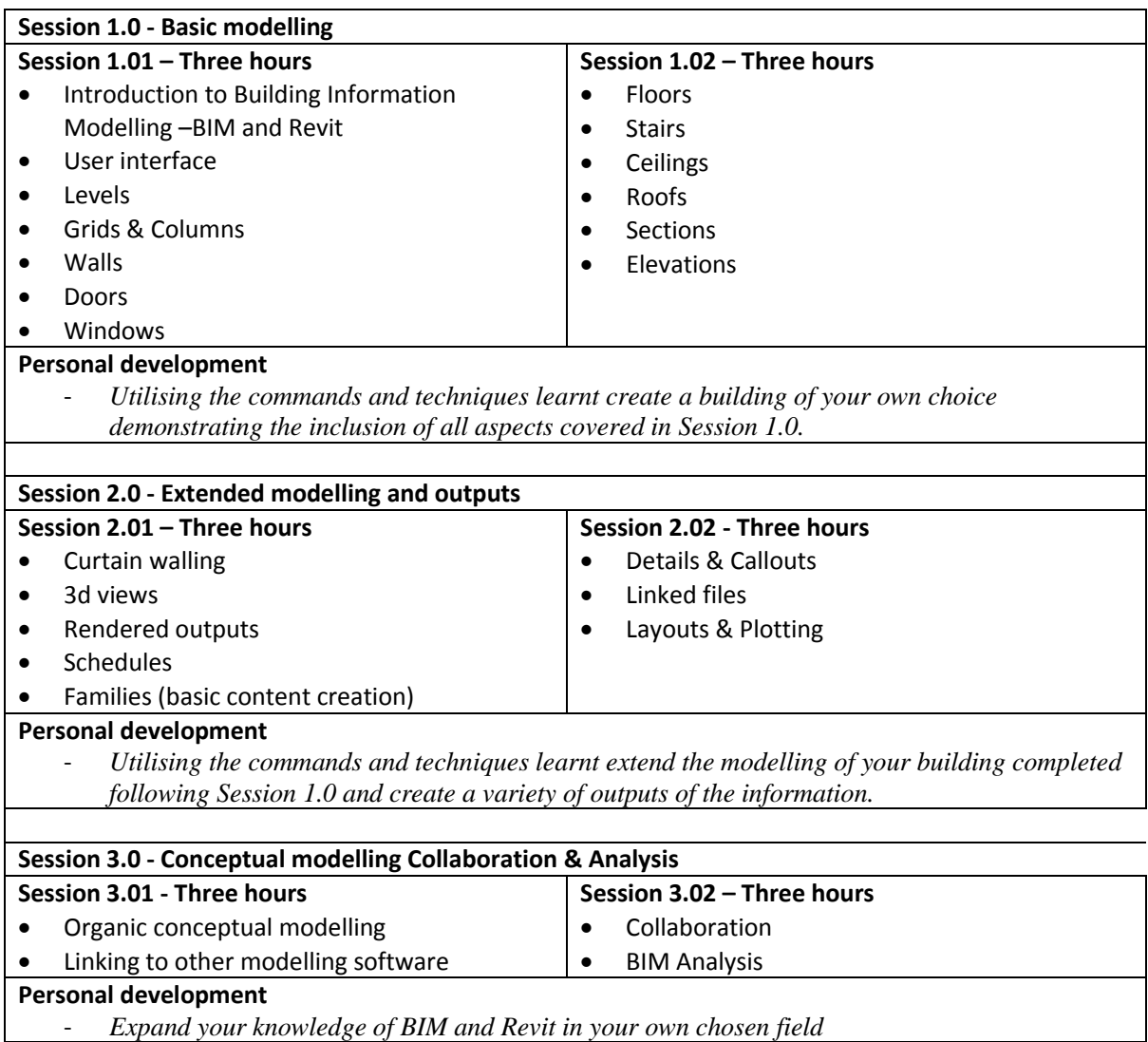